## **جدول زمانی مصاحبه داوطلبین رشته روانشناسی تربیتی در روز سه شنبه مورخ 0033/36/03**

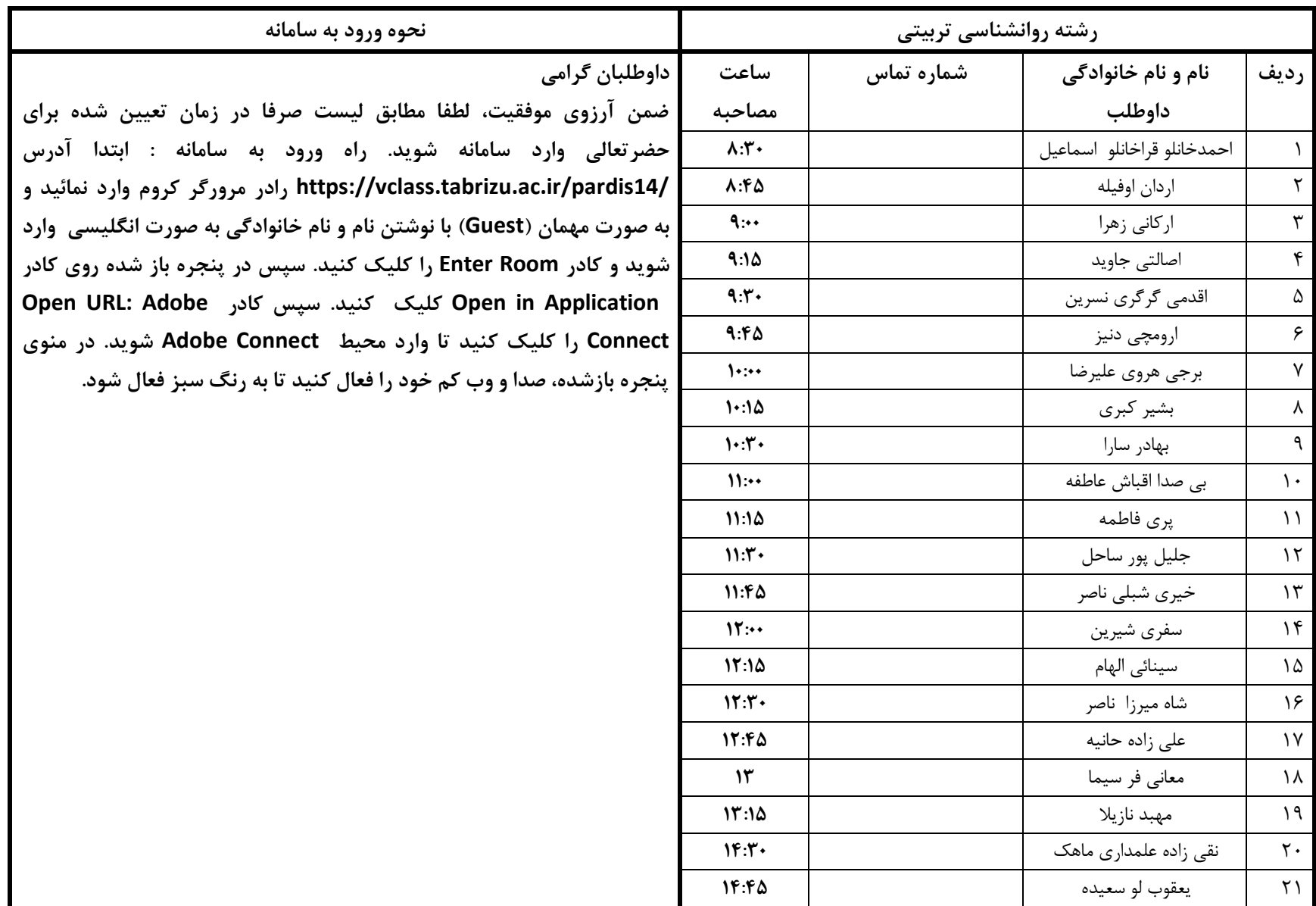